# **МІНІСТЕРСТВО ОСВІТИ І НАУКИ УКРАЇНИ КРИВОРІЗЬКИЙ**  ДЕРЖАВНИЙ ПЕДАГОГІЧНИЙ УНІВЕРСИТЕТ

Факультет мистецтв

Кафедра декоративно-прикладного мистецтва та дизайну

«Допущено до захисту» В.о. завідувача кафедри \_\_\_\_\_\_\_\_Ємельова А.П.

 Реєстраційний № \_\_\_\_\_\_\_  $\begin{array}{cccc}\n\langle \cdots \rangle & \longrightarrow & \qquad \qquad & 20 \qquad p. \\
\end{array}$  20 p.

## **КОНЦЕПТУАЛЬНИЙ ДИЗАЙН-ПРОЄКТ ОФОРМЛЕННЯ АУДИТОРІЇ № 405 «ОСНОВИ ЗОВНІШНЬОЇ РЕКЛАМИ»**

 Кваліфікаційний проєкт студентки 4 курсу групи Д-17 ступінь вищої освіти «бакалавр» спеціальності 022 дизайн Гаркуші Єлизавети Юріївни

 Керівник старший викладач Школяр А. В.

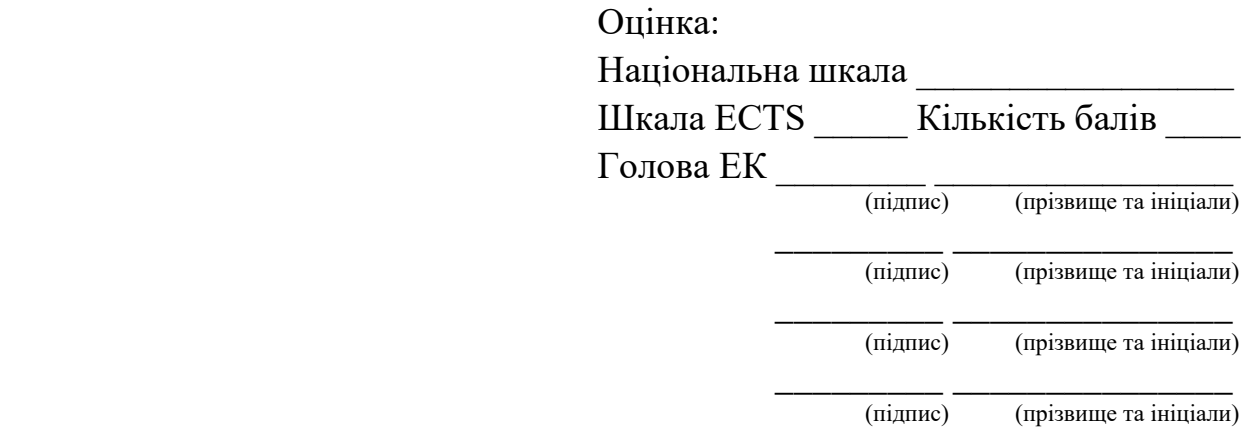

# **ЗМІСТ**

<span id="page-1-0"></span>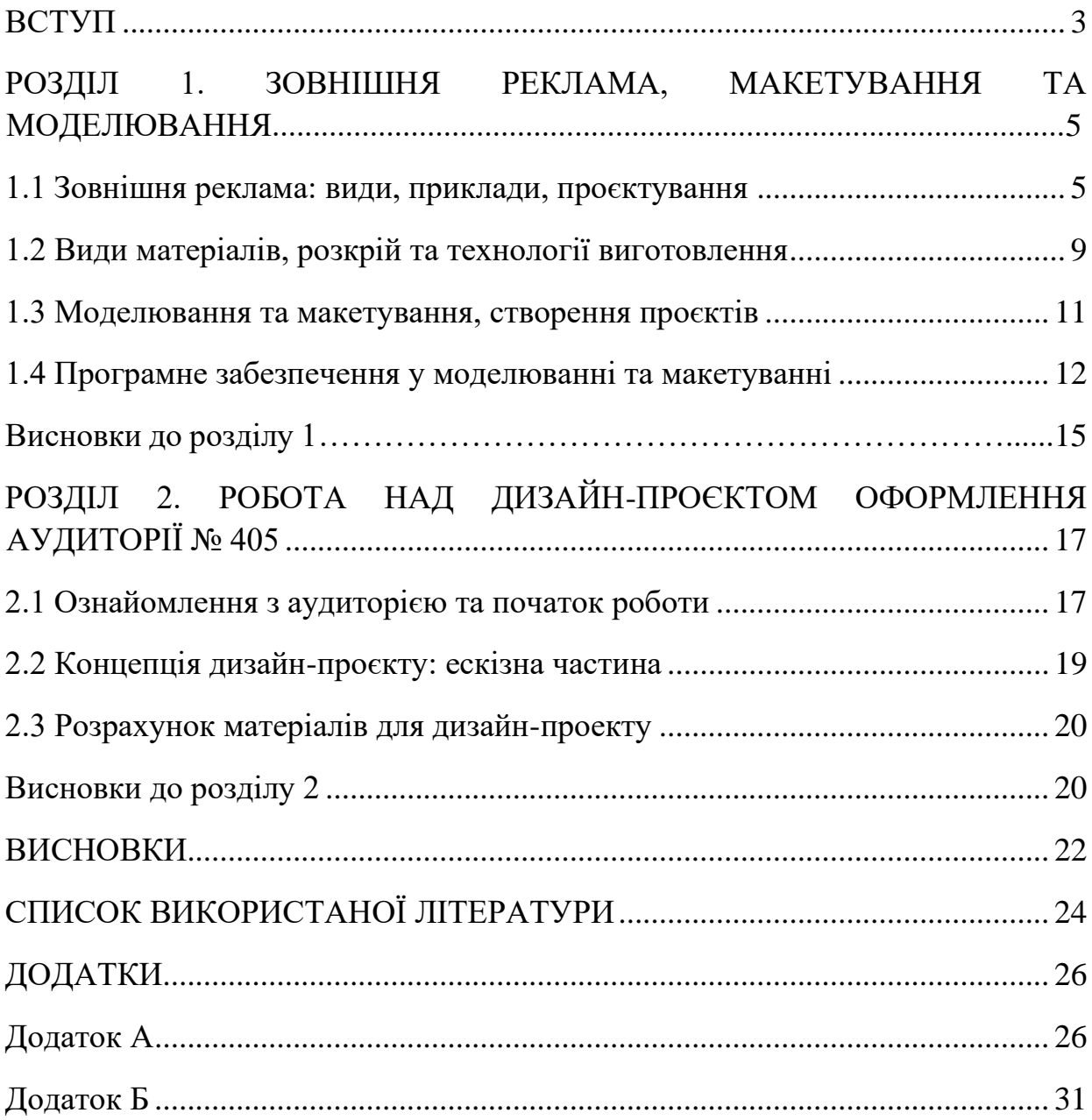

### **ВСТУП**

 **Актуальність теми.** Зовнішня реклама – невіддільна частина сучасного світу. Вона є важливою складовою, яка несе в собі естетичність та інформативність. Моделювання та макетування сприяють розвитку зовнішньої реклами, адже вони існують невід'ємно один від одного. Реклама, що створюється для зовнішнього використання, може стати більш привабливою внаслідок додавання макетів та моделей, створення об'ємних композицій.

**Мета роботи** полягає у створенні дизайн-проєкту оформлення аудиторії № 405 «Основи зовнішньої реклами».

Відповідно до мети визначено такі **завдання дослідження:**

- 1. Дослідити тему моделювання та макетування, використання цих методів у зовнішній рекламі.
- 2. Проаналізувати види та основні принципи проєктування.
- 3. Вивчити питання використання матеріалів, їх розкрій, технологію виготовлення об'єктів зовнішньої реклами.
- 4. Розглянути питання програмного забезпечення у моделюванні та макетуванні.
- 5. Виконати дизайн-проєкт оформлення аудиторії № 405 «Основи зовнішньої реклами» у матеріалі.

**Об'єкт дослідження** – дизайн навчальних приміщень закладів освіти.

**Предмет дослідження** – проєктування та оформлення аудиторії № 405 «Основи зовнішньої реклами».

Для реалізації мети та розв'язання поставлених завдань застосовувалися такі **методи дослідження**: аналіз та класифікація знайденої інформації, дедукція, метод узагальнення, використання теоретичного наукового методу, методу експериментів (виготовлення стендів, використовуючи теорію).

**Практичне значення одержаних результатів:** методичне забезпечення факультету мистецтв інформаційними стендами.

<span id="page-3-0"></span>**Структура кваліфікаційного проєкту**. Кваліфікаційний проєкт складається зі вступу, двох розділів, висновків до кожного розділу, загальних висновків, списку використаних джерел (22) та 25 додатків. Загальний обсяг роботи – 31 сторінка. Обсяг основного тексту – 23 сторінки.

# **РОЗДІЛ 1. ЗОВНІШНЯ РЕКЛАМА, МАКЕТУВАННЯ ТА МОДЕЛЮВАННЯ**

### <span id="page-4-0"></span>**1.1 Зовнішня реклама: види, приклади, проєктування**

Зовнішня реклама являє собою велику категорію, яка своєю чергою складається з усіх видів реклами, яка виготовлена для зовнішнього використання (вулична реклама) та досягає усіх споживачів, в чиє поле зору вона потрапляє. В сучасному світі зовнішня реклама розвивається в досить швидкому темпі та набуває все більшої популярності.

«Реклама – каталізатор будь-якої справи. Найефективнішим її видом є зовнішня реклама в усіх її традиційних і нетрадиційних видах. У ній використовують низку способів (стверджувальні вислови, вибірковий підбір інформації, використання слоганів, концентрація на декількох рисах, характеристиках або особливостях, використання авторитетів або груп впливу, створення контрасту, порівняння, посилання на незалежні думки чи думки експертів, використання образу одного товару в рекламі іншого, гумор), які допомагають досягти поставленої мети» [13, с. 11].

Коли говорять про зовнішню рекламу, то мають на увазі усі рекламні носії, які розташовані зовні, поза приміщень. «Це ефективний засіб, спрямований в основному на просування споживчих товарів і послуг, брендів і розрахований на сприйняття широкими верствами населення» [21].

Існують такі види зовнішньої реклами:

1. Афіша (реклама, що друкується на великому форматі паперу або картону та має функцію оповіщення про майбутні заходи) (дод. А, рис. 1.1).

2. Акрилайт (підвид рекламних щитів – текст або зображення гравіюється на прозорому товстому акриловому оргсклі та підсвічується, використовується для створення ефекту «світіння» зображення) (дод. А, рис. 1.2).

3. Арт-постери (реклама, що друкується на папері або картоні та виконана в художньому стилі) (дод.А, рис. 1.3).

4. Банер (рекламне зображення, що друкується на прогумованому матеріалі, який стійкий до зовнішніх чинників, в порівнянні з рекламою, виготовленою на звичайному папері або картоні) (дод. А, рис. 1.4).

5. Білборд (рекламний щит, що стоїть окремо та має конструкцію рами на стовбах, яка обтягнута залізними листами, надалі кріпиться саме зображення, встановлюється біля проїжджої частини) (дод.А, рис. 1.5).

6. Брандмауер (реклама, що має вигляд на рекламного щита або натягнутого панно та розміщується на глухій стіні) (дод. А, рис. 1.6).

7. Вітрина (реклама, що розміщується в місцях продажу, товар гарно викладений та відокремлений від споживачів прозорою перегородкою та має ціллю звернути увагу споживача на певний товар або магазин з товаром) (дод.А, рис. 1.7).

8. Вивіска (зовнішня реклама, яка розміщується біля торгових точок або підприємств, на ній зображується логотип або назва підприємства, вона виконана в фірмовому стилі компанії, магазину, вказується, чим саме займається дана організація. Вивіски також можуть бути неоновими, тобто з підсвіткою, або мальовані, тобто виконані шляхом розпису стін) (дод. А, рис. 1.8).

9. Мобайл (реклама, що має вигляд тривимірної або плоскої конструкції, також є мобайли, що складаються з декількох плоских довільної форми та називаються складовими мобайлами. Така реклама кріпиться на кронштейн або стелю) (дод. А, рис., 1.9).

10. Лайтбокс (світлова реклама, а саме – світлові короби, що встановлені на стовбах освітлення та мають за мету привернення уваги споживачів) (дод.А, рис. 1.10).

11. Лайтпостер або сітілайт (світловий стенд, що встановлюється на тротуарах або транспортних зупинках) (дод. А, рис. 1.11).

12. Панель-кронштейн (виконана з матеріалів, що пропускають світло, найчастіше має форму двосторонньої металевої конструкції, по центру якої встановлюються джерела освітлення. Така реклама розміщується біля доріг) (дод. А, рис. 1.12).

13. Плакат (зовнішня реклама, що друкується на широкому форматі, має мінімальне наповнення текстом (короткі, влучні фрази, зображення), характеризується не нагромадженим змістом) (дод. А, рис. 1.13).

14. Постер (плакат, реклама, що друкується та згодом розміщується на плоскій поверхні) (дод. А, рис., 1.14).

15. Реклама у вигляді призми (щит, на якому розміщуються три інформаційні блоки на клейкій плівці, на якій було зроблено повнокольоровий друк) (дод.А, рис. 1.15).

16. Транспарант (реклама, що друкується на спеціальному банерному полотні або вінілі та розміщується у вигляді «розтяжки» над проїжджою частиною) (дод. А, рис. 1.16).

Робота над макетом зовнішньої реклами полягає у виготовленні наочного зображення для замовника, який потім може корегуватися та стверджуватися. Макет створюється задля наочного прикладу, розглянути, як буде виглядати реклама, попрацювати над її наповненням. Він може створюватися у будь-яких масштабах. «Для виготовлення зовнішньої реклами часто використовують психологічні прийоми, наприклад, сприйняття та асоціації у людини з певними кольорами» [16].

Під час проєктування зовнішньої реклами користуються такими основни

1. «Погляд за 1 секунду (необхідно створити макет, настільки компактний за формою і змістом, щоб інформація зчитувалася за 1 секунду») [27]. Під час виготовлення зовнішньої реклами слід пам'ятати, що вона знаходиться на вулиці, в місці, де люди, зазвичай, перебувають у постійному русі, їх увага звернена на дорогу та власну безпеку. Зовнішня реклама розміщується з боків дороги, людина сприймає її лише краєм ока, тому тексту повинно бути мінімум: лише влучні вислови та слова або зображення.

2. Стислість інформаційного наповнення.

 Зоровий контакт із зовнішньою рекламою, в середньому, триває декілька секунд, тому інформаційний зміст реклами повинен бути максимально компактний. Навіть текст, що розшифровує та пояснює певні заголовки має бути максимально коротким та влучним. Під час виготовлення потрібно використовувати невелику кількість зображень, приблизно до двохтрьох, робити їх максимально простими для сприйняття.

3. «Один ключовий спосіб контакту – мінімізація адресного блоку і використання тільки одного ключового способу контакту» [17].

 Зазвичай людина йде повз зовнішньої реклами, тобто повернутися та прочитати інформацію більш уважно, записати контакти немає можливості. Тому потрібно максимально звернути увагу споживача, щоб він запам'ятав назву організації, продукту, що рекламується, адресу або контактний номер.

4. Використання великих та простих для сприйняття шрифтів, яскравих та контрастних кольорів.

Зовнішня реклама сприймається на великій дистанції, тому важливо, щоб людина могла побачити та сприйняти інформацію. Використання контрастних кольорів є важливою складовою для того, щоб можна було сприйняти інформацію на відстані. Слід дотримуватися певної палітри кольорів, адже перенасиченість кольором теж важко сприймається. «Для комфортного читання тексту в макеті висота букв повинна бути не менше 1/6 висоти горизонтального та 1/18 висоти вертикального макета. Необхідно також використовувати "правильні", тобто легко прочитувані, шрифти» [16].

5. Перевірка легкості читання макету. Легке сприйняття тексту на зовнішній рекламі – основний пункт для ефективності реклами. Для перевірки зазвичай друкують рекламу на звичайному аркуші формату А-4 та тримають на відстані приблизно один метр, цей масштаб допомагає зрозуміти, як буде виглядати та сприйматися зовнішня реклама у натуральну величину.

6. Проєктувати макет, звертаючи увагу на оточення.

«Оточення може відвертати увагу споживача, тому під час виготовлення зовнішньої реклами потрібно звертати на колірну гаму навколишнього середовища, на пору року» [8].

Також потрібно звертати увагу на фон, на тлі якого буде розташована зовнішня реклама: будівлі, рослинність, небо тощо. Виготовляти зовнішню рекламу слід в такій палітрі, щоб вона не «зливалася» з фоном, не губилася на місцевості.

7. Обов'язкове тестування макету.

Після проєктування макету необхідно подивитися на нього очима споживача, оцінити, чи зверне споживач на нього увагу. Щоб наочно побачити, як зовнішня реклама буде виглядати на місцевості, можна скористатися накладенням макету зовнішньої реклами на фотографію місця, де планується її розміщення.

## **1.2 Види матеріалів, розкрій та технології виготовлення**

<span id="page-8-0"></span>Для виготовлення зовнішньої реклами потрібно використовувати спеціальні матеріали, які стійкі до зовнішніх факторів. Найпопулярнішими матеріалами для створення такої реклами є:

1. ПВХ пластик, полікарбонат та акрил.

«Дані матеріали використовують для виготовлення вивісок з підсвіткою. Найчастіше працюють з ПВХ пластиком або полікарбонатом, адже ці матеріали більш стійкі до зовнішніх факторів в порівнянні з акрилом, який ще називають оргсклом. Акрил досить крихкий, тому перевагу надають двом іншим матеріалам» (дод. А, рис. 2.1), [18].

ПВХ пластик – матеріал, який поєднує в собі характеристики оргскла та полікарбонату, з'явився у сфері виготовлення досить нещодавно (дод. А, рис. 2.2).

«Полікарбонат – матеріал, що має високу міцність, витримує низькі температури, податливий при термічній і механічній обробці, на ньому міцно тримаються самоклеючі плівки та фарби» (дод. А, рис. 2.3), [19].

2. «Оцинковка, залізні каркаси, композит.

Оцинковка використовується для виготовлення світлових коробів та інших вивісок, вона робить їх більш стійкими до погодних умов (дод. А, рис. 2.4).

Залізні каркаси використовуються для виготовлення різноманітних видів рекламних конструкцій, для виробництва світлових коробів (дод. А, рис. 2.5). Композит – матеріал, що складається з декількох шарів алюмінію, між якими нанесено полімерне покриття та використовується для виготовлення великих рекламних конструкцій, що мають складну форму» (дод. А, рис. 2.6), [18].

3. Банерна або вінілова тканина.

Такий матеріал використовується для виготовлення тимчасової реклами: банери, розтяжки, плакати тощо (дод. А, рис. 2.7).

Розкрій матеріалу та його обробка важливий та невіддільний етап під час виготовлення зовнішньої реклами. Існують такі види роботи з матеріалом:

1. Лазерне різання і лазерне гравіювання.

Високотехнологічні операції безконтактного типу впливу на матеріал, що дозволяють гарантувати високу точність гравіювання і різання листових матеріалів.

2. Фрезерна різка і фрезерне гравірування.

Застосовуються для обробки і різання широкого спектру твердих листових матеріалів – від полімерів до металу і дерева.

3. Плотерна різка.

Використовується для різки матеріалу, що має підкладку. Можливо також застосування наскрізного перфорування. За допомогою плотерної різки досягається висока швидкість і точність порізки матеріалів.

#### **1.3 Моделювання та макетування, створення проєктів**

<span id="page-10-0"></span>Моделювання та макетування – основні методи виготовлення зовнішньої реклами, вони є невід'ємною частиною роботи з нею.

«Макетування (від італ. "macetto" – ескіз, начерк) – процес умовного або "натурального" об'ємно-просторового зображення об'єкта в певному масштабі, що дозволяє вести пошук й оцінку естетичних, функціональних, конструктивнотехнологічних або споживчих якостей нових виробів і форм, у комплексі аналізувати різні аспекти конкретного проектування» [20].

Під час виготовлення макетів використовують різні матеріали, які підбираються під певний вид макету та його призначення. Деревина, картон і папір добре обробляються простими інструментами і не вимагають застосування спеціальних клеїв; однак, вони володіють багатьма негативними якостей, основна з яких – схильність до атмосферних впливів, в результаті чого матеріал розбухає або всихає, розтріскується.

Широке поширення отримали нові полімерні матеріали – пластичні маси. «Їх висока механічна міцність, стійкість до атмосферних впливів, добре обробляється різними інструментами і багато інших позитивних якостей вигідно відрізняють ці матеріали від деревини, картону і паперу» [1, с. 9].

Під час роботи з макетами застосовують такі матеріали:

1. Цупкий картон та папір (найпростіші та найдоступніші матеріали, з них виготовляють макети не такі міцні, як з ПВХ платику або деревени, але зовні вони виглядають красиво та акуратно).

2. Деревина (міцний матеріал, додає макету фактуру).

3. Полістирол (більш твердий, ніж ПВХ пластик, з ним досить легко працювати, стійкий до вологи. Використовуються для імітації вікон, прозорих поверхонь).

4. ПВХ платстик (легкий матеріал, міцний, стійкий до вологи, рівномірно вспінена структура зсередини).

Існують архітектурні та ландшафні макети. Макети розвитку ландшафтного дизайну за допомогою пішохідних доріжок, містків, альтанок, рослинних візерунків і прикрас, як правило, показують місця загального користування та в деяких випадках включають моделі будівель.

Детальніше про архітектурні макети. Об'ємно-просторове зображення проектованого або існуючої споруди, архітектурного ансамблю, міста.

Архітектурний макет або досить точно відтворює оригінал в деталях.

Макети створюються, щоб перевірити архітектурну композицію, узгодженість частин споруд, наочно ознайомитися з ув'язкою рельєфу місцевості і основних обсягів.

Під час створення та виготовлення будь-якого макету слід дотримуватися певного плану:

1. Створення макетної моделі починається з вивчення ортогональних креслень та іншої візуальної інформації проєктованого об'єкта.

2. Визначення конструктивних особливостей макета.

3. Розбивка макета на прості у виготовленні складові елементи.

4. Розмітка розгорток – заготовок на матеріалі макету.

5. Вирізання заготовок.

6. Складання і склеювання об'ємних елементів макету.

7. Остаточне склеювання з окремих елементів макету в одне ціле, створення цільного образу.

8. Виготовлення та розташування дерев, чагарників, газонів, а також людей, машин та інших об'єктів на підставі підмакетника.

### <span id="page-11-0"></span>**1.4 Програмне забезпечення у моделюванні та макетуванні**

Під час роботи над макетами та їх моделями, використовують різне програмне забезпечення. Для створення 2D макетів використовують CorelDrow та Adobe Illustrator.

Розглянемо наступну програму – CorelDRAW. «Ця програма дозволяє працювати з векторною графікою та робити унікальні шаблони».

Вона використовується дизайнерами для різних цілей:

- 1. Обробка зображень.
- 2. Проєктування меблів.
- 3. Створення візуального контенту.
- 4. Начерки для зображення.
- 5. Моделювання об'єктів.

Програма CorelDrow дозволяє легко робити заливки. Працюючи зі звичайними або монохромними зображеннями, легко робити заливку. Вона може бути однорідною або різних кольорів. У програмі представлена широка палітра, можна використовувати змішувачі.

Під час роботи з програмою CorelDRAW фахівці помічають її особливості, різноманітні інструменти, зручний інтерфейс.

Основні плюси:

- 1. Різні шрифти.
- 2. Підтримка різних форматів.
- 3. Підходить для плакатів.
- 4. Інструменти для створення реклами.
- 5. Каталог форм.
- 6. Підтримка операційних систем Windows, MAC, OS.
- 7. Дозволяє створювати макети

«Програма з легкістю відкриває бібліотеки символів CSL. Якщо людина працює з курсором, їй буде цікавий ресурс CUR. У вікно редактора можна завантажувати файли Microsoft Word. Доступні такі варіанти документів: DOC; DOCX; RTF» [20].

Багато з дизайнерів займаються виключно кресленнями. Маючи справу з бібліотекою AutoCAD, важливо, щоб програма читала бінарний формат DWG. Ще редактор відкритий для графічного розширення DXF. Він також годиться для читання креслень з багатьох бібліотек».

Детальніше про Adobe Illustrator – векторний графічний редактор, що пропонує великий набір професійних інструментів для малювання, створення макетів, роботи з кольором і текстом.

«Adobe Illustrator призначений для роботи з векторними зображеннями і дозволяє створювати логотипи, ілюстрації, малюнки, анімацію та інші графічні матеріали для друкованих видань, веб-сайтів, рекламних щитів і мобільних пристроїв. Створена в додатку векторна графіка легко адаптується під різні розміри без втрати якості та чіткості зображення» [11].

Користувачі Adobe Illustrator можуть почати роботу з порожнього полотна або взяти за основу один з безлічі шаблонів, що поставляються з додатком або представлених в Adobe Stock. Програма пропонує набори різних шаблонів для мобільних пристроїв, інтернету, друку, фільмів і відео, графіки та ілюстрацій.

Шаблони містять тематичні ресурси і зображення, що допомагають оформити проект.

Illustrator надає безліч інструментів для роботи над графікою, включаючи стандартні засоби малювання, виділення, переміщення, масштабування і трансформації об'єктів. При роботі з текстом програма дозволяє застосовувати різні ефекти, шрифти, стилі, форматування і редагувати окремі символи. У програмі також доступні інструменти для розробки макетів веб-сторінок, створення і оптимізації веб-графіки. В Illustrator можливе створення Flashанімації, а також графіки у векторному форматі SVG. В рамках даного формату зазвичай використовується поєднання XML і JavaScript для розробки

інтерактивної веб-графіки, що відповідає на дії користувача такими ефектами, як підсвічування, спливаючі підказки, звуки і т. д.

Adobe Illustrator працює на платформах Microsoft Windows і mac OS.

Програма має власний файловий формат AI (Adobe Illustrator File або

Документ Illustrator), який за замовчуванням використовується для збереження ілюстрацій. Програма підтримує можливість експорту графіки в популярні растрові формати JPEG, PNG, TIFF, BMP, а також SVG, Adobe Photoshop (PSD),

Adobe Flash (SWF), AutoCAD (DWG або DXF) та інші. «Найголовніша перевага Adobe Illustrator – підтримка найпопулярніших форматів» [24].

Для 3D проєктування макетів дизайнери використовують такі програми: 3ds Max, Archicad та подібні.

Розглянемо детальніше програмне забезпечення 3ds Max. «Воно надає великий гнучкий інструментарій для створення першокласних проектів з повним контролем художнього задуму» [23].

Програмне забезпечення 3ds Max дозволяє працювати над такими проєктами:

1. Створення масштабних світів в комп'ютерних іграх.

2. Візуалізація високоякісних архітектурних проектів.

3. Моделювання інтер'єрів і об'єктів з високим ступенем деталізації.

4. Пожвавлення персонажів і об'єктів за допомогою анімації та візуальних ефектів.

Archicad – програма, що дозволяє працювати з 3D моделями, створювати об'ємні макети. Набір потужних інструментів та інтуїтивно зрозумілий інтерфейс роблять Archicad найзручнішим BIM-рішенням, відповідним для проєктів і робочих груп будь-яких розмірів. «Автоматичне створення документації, простий обмін даними, фотореалістична візуалізація і найкращі в своєму класі функції аналізу, присутні в Archicad, дозволять вам зосередитися на найголовнішому: створення чудової архітектури» [22].

## <span id="page-14-0"></span>**Висновки до розділу 1**

Зовнішня реклама, моделювання та макетування – невід'ємні частини. Задля виготовлення реклами, дизайнери звертаються до моделювання та макетування. Для створення зовнішньої реклами та макетів використовують такі матеріали: ПВХ пластик, полікарбонат, оцинковка, залізні каркаси, композит, банерна тканина, вініл.

Зовнішня реклама являє собою такі підвиди: афіша, акрилайт, артпостери, банери, білборд, брандмауер, вітрина, вивіска, мобайл, лайтбокс, ситілайт, панель-кронштейн, плакат, постер, призматрон, транспарант.

Макетування зовнішньої реклами – виготовлення власне самого макету реклами у спеціальних програмах, моделювання – розміщення зовнішньої реклами за допомогою спеціальних пристроїв програмного забезпечення у 3D середовище.

Головними правилами під час виготовлення зовнішньої реклами є: сприйняття реклами за 1 секунду, стислість текстової інформації, мінімізація адресного блоку реклами, використання простих та великих шрифтів, легкість читання та сприйняття інформації, проєктування макету, опираючись на оточуюче середовище, тестування макету.

Під час роботи з матеріалом, використовують такі види розкрою: лазерне різання та гравіювання, фрезерна різка та гравіювання, плотерна різка. Різні види розкрою використовуються для певних матеріалів.

Моделювання та макетування – основні методи виготовлення зовнішньої реклами та 3D моделей. Моделі бувають архітектурні та ландшафтні. Під час виготовлення макетів та моделей використовують такі матеріали: ПВХ пластик, полістирол, цупкий картон або папір, деревина, також можуть оздоблювати за допомогою вінілової плівки.

Під час виготовлення моделі слід користуватися певним планом: вивчення ортогональних креслень та іншої візуальної інформації об'єкта, визначення особливостей макету, розбивка на прості елементи, розмітка розгорток на матеріалі, вирізання розгортки, складання окремих деталей, складання цільної фігури, виготовлення дрібних деталей макету.

Для виготовлення 2D макету зовнішньої реклами використовують такі програми як: CorelDrow, Adobe Illustrator. Для виготовлення 3D моделі реклами використовують 3ds Maxm, Archicad та подібне програмне забезпечення.

# <span id="page-16-0"></span>**РОЗДІЛ 2. РОБОТА НАД ДИЗАЙН-ПРОЕКТОМ ОФОРМЛЕННЯ АУДИТОРІЇ № 405**

## <span id="page-16-1"></span>**2.1 Ознайомлення з аудиторією та початок роботи**

Консультація з керівником кваліфікаційного проєкту, замір аудиторії № 405, фотографування стін для подальшого розміщення в електронному виді макетів стендів (для більш влучного підбору палітри та гармонійного вигляду в интер'єрі).

Редагування фотографій аудиторії № 405 (за допомогою фотошопу прибрано старі стенди) для подальшої роботи з ними: нанесення зображення стендів на стіни аудиторії для повноти картини та уявлення щодо влучності підабраних палітр. Підібрано 4 варіанти палітр за умовами: контрастність, кольори повинні відповідати загальному інтер'єру аудиторії, влучно доповнювати, не «вириватися» із загального контексту.

Огляд наочних прикладів. Пошук концепції у готових стендах, підбір схожою за тематикою продукції – стендів у приміщеннях та виставкових стендів (можливість надихнутися концепцією їх оформлення, взяття за основу для майбутнього стенду для аудиторії). Головні критерії підбору прикладів: сучасність, контрастність, простота та влучність ідеї (відсутність нагромадження «зайвих» деталей).

Початок роботи зі шрифтами: с декількох варіантів методом підбору обрано чотири основні шрифти, які підходять за критеріями: чіткість, простота сприйняття, читабельність. Підібрано кольори шрифтів: огляд п'яти варяантів, створення з кожним зі шрифтів та кольорів певного дуету, щоб обрати більш влучну палітру.

Було обрано 4 основні палітри для подальшої роботи зі стендами, для створення більшої кількості варіантів, щоб зрозуміти, які саме будут виглядати більш влучно та вигідно в аудиторії № 405. Палітри були обрані

через контрасність певних кольорів на стінах аудиторії, кольори, що підходять по тону до стін аудиторії №405, а також які доповнюють інтер'єр аудиторії. Було підібрано приклади оформлення шрифтових варіантів на певному тлі. Різні варіації шрифтів та палітр.

Початок роботи над варіантами концепції стендів для аудиторії № 405. Варіанти сполучення з кольором палітри. Створено декілька початкових варіантів з урахуванням вже напрацьованих матеріалів, а саме: підібрані варіації палітр і шрифтів, відповідно, було створено ескізи на кожну палітру кольорів, для подальшого огляду стендів на стінах аудиторії та підібрати більш влучний варіант, з яким можна працювати далі: розміщення варіантів стендів на фотографіях стін аудиторії в електронному вигляді.

Аналіз вже готових варіантів з підбором кольорів палітр: продивилася чотири варіанти палітр та різні комбінації кольорів з кожної палітри, було обрано перший варіант палітри, а саме – синьо-сірий. Він був обраний, адже буде органічно виглядати в аудиторії, доповнювати її інтер'єр.

Далі було проаналізовано варіанти сполучення саме у цій палітрі та обрано два найбільш вдалих – темний шрифт на світлому тлі та навпаки, світлий шрифт на темному тлі. Ці варіанти були обрані через контрастність, легкість сприймання шрифтів.

Наступним кроком було опрацювання шрифтів: огляд варіантів, вибір найбільш доцільного шрифту для заголовків: легкість сприйняття та читання. Далі був зроблений варіант підбору композиції стендів: один цільний великий стенд або цільний великий та два маленьких до нього, два великих цільних стенда та один маленький, два великих цільних. Ці варіанти підібрані за такими критеріями: наявність вільних стін, більш доцільне розміщення в аудиторії.

#### **2.2 Концепція дизайн-поекту: ескізна частина**

<span id="page-18-0"></span>Початок роботи над концепцією ескізів стендів. Пошук текстової інформації для стендів, підбір тематики для стендів: матеріали в рекламі, технологія проєктування та технологія виготовлення.

Пошук прикладів зовнішньої реклами. Збереження інформації для стендів. Вибірка зі збереженої інформації найголовніших моментів для подальшого розміщення на готовому стенді.

Початок роботи над дизайном стендів. Гра з об'ємом (за допомогою тонової різниці палітри створення візуального, уявного об'єму; використання розташування стендів в аудиторії, а саме: використання градієнтної заливки (світліше до вікна); використання простих форм в об'ємному зображенні: тонова гра.

Пошук розміщення заголовків на інформаційному стенді, власне сама назва кожного стенду, як варіант: один стенд – окрема тема, заголовок стенду – заголовок теми, яка на ньому подана. Аналіз підібраних раніше прикладів дизайну стендів різного типу, вибір найвдаліших моментів на них для подальшої роботи за своїми ідеями.

Робота над концепцією розміщення стендів, додавання на стіни полиці, тобто, у майбутньому планується розміщення полиці у верхній частині аудиторії, тому потрібно урахувати цей момент і зробити висоту стендів оптимальною при розміщенні полиць в аудиторії.

Розміщення на ескізах полиці та відведення місця на стінах власне для самих стендів, розміщення уявних стендів (позначення місця їх розміщення іншим кольором, розгляд компонування стендів з полицею).

Визначення розмірів стендів, їх кількість: 4 стенди розмірами 1000х2000 мм, розміщення їх про два на стіні, між ними планується розміщення емблемирозшифровки інформації, що на них розміщена. Спроєктовано основні концепції стендів (дод.Б, рис. 1.1, рис. 1.2).

## <span id="page-19-0"></span>**2.3 Розрахунок матеріалів для дизайн-проекту**

Здійснено розрахунок матеріалів для стендів:

- 1. Чотири стенда  $1000x2000$  мм = 2 листки ПВХ пластику розміром  $3x2$  м. Ціна одного разом з клеєм = 1200 грн, відповідно, два листки + клей = 2200 грн.
- 2. Друк на плівці оракал  $1\text{m}^2$  = 135 грн, 12 м<sup>2</sup> = 1560 грн.

## **Висновки до розділу 2**

<span id="page-19-1"></span>Проведено аналіз аудиторії №405: зроблено заміри стін, проаналізовано, яка саме палітра кольорів буде більш влучно виглядати на стінах аудиторії, визначено оптимальну висоту стендів, з урахуванням майбутньої установки полиць по периметру аудиторії, сфотографовано самі стіни для подальшого розміщення макетів стендів на них. Далі було відредаговано фотографії: звільнено від зайвих предметів, старих стендів.

Наступним кроком був аналіз робіт та пошук концепції стендів. Початок роботи над шрифтами: підбір декількох шрифтів, вибірка з них більш влучних, розміщення інформації на стендах для визначення, який шрифт буде більш влучно виглядати. Початок роботи зі стендами в обраній палітрі кольорів. Палітра обиралася за такими критеріями: контрастність, влучність, доповнення інтер'єру.

Концепцією ескізів було обрано: розміщення по два стенди на двох стінах, що мають розміри 1000 х 2000 мм, між якими планується розміщення логотипу, присвяченому інформаційному наповненню стендів. Ідея розміщення: дві стіни, кожна з яких присвячена певній темі (моделювання та макетування; зовнішня реклама).

Було здійснено розрахунок матеріалів для дизайн-проєкту аудиторії №405, а саме:

- 1. Чотири стенда 1000х2000 мм = 2 листки ПВХ пластику розміром 3х2 м. Ціна одного разом з клеєм = 1200 грн, відповідно, два листки + клей = 2200 грн.
- <span id="page-20-0"></span>2. Друк на плівці оракал  $1\text{m}^2$  = 135 грн, 12 м<sup>2</sup> = 1560 грн

## **ВИСНОВКИ**

Темою кваліфікаційного проєкту передбачалося створення стендів за відповідною тематикою, а саме: частина стендів «моделювання та макетування», частина присвячена темі «зовнішня реклама».

У першому розділі було розкрито тему зовнішньої реклами, моделювання та макетування, які є частиною одного цілого. Зовнішня реклама напряму залежить від моделювання та макетування, адже саме за допомогою цих методів вона виготовляється.

Було розглянуто основні принципи, яких потрібно дотримуватись під час виготовлення зовнішньої реклами: сприйняття за 1 секунду, стислість текстової інформації, використання простих шрифтів, мінімізація адресного блоку, легкість читання, проєктування самого макету, опираючись на оточуюче середовище.

В першому розділі також було розглянуто види розкрою зовнішньої реклами: лазерна різка та гравіювання, фрезерна різка та гравіювання, плотерна різка. Всі ці види розкрою націлені на роботу з певними матеріалами. Також було розглянуто, які саме використовуються матеріали для виготовлення зовнішньої реклами та для роботи з макетами та моделями.

Під час роботи з макетами та 3D моделями дизайнери використовують спеціальне програмне забезпечення, декілька з програм було розглянуто, а саме: CorelDrow, Adobe Illustrator для 2D макетування, Archicad та 3ds Max для 3D моделювання. У кваліфікаційній записці розглянуто, на що саме направлений їх інтерфейс, що можна спроєктувати.

У другому розділі описується проєктна частина теми кваліфікаційної роботи, детальний опис розробки концепції стендів, пояснення підбору шрифтів та палітри кольорів. Розписано, які саме стенди та їх розміри були обрані для оформлення аудиторії №405. Також зроблено розрахунок матеріалів, що потрібні для виготовлення стендів для аудиторії «моделювання та макетування» №405.

<span id="page-22-0"></span>Під час роботи з кваліфікаційним проєктом було детально розглянуто тему зовнішньої реклами, розглянуто наочні приклади зовнішньої реклами, вивчено, які саме матеріали використовуються для виготовлення зовнішньої реклами та власне, макетів та моделей, яке програмне забезпечення використовується дизайнерами. На основі знайденої та дослідженої інформації, створено проєкт для оформлення аудиторії №405.

# **СПИСОК ВИКОРИСТАНОЇ ЛІТЕРАТУРИ**

1. Антонова Н. Н. Архітектурні макети. Волгоград: ВолгГАСУ, 2015. 33 с.

2. Авраменко Д. Об'ємно-конструктивний компонент образу зовнішньої реклами. *Вісник Харківської державної академії дизайну і мистецтв. Мистецтвознавство. Архитектура.* Харків, 2014. № 1. С. 4–7.

3. Васерчук Ю. Бумагопластика в проектной культуре дизайна: материал, технология, принципы моделирования: автореф. дис. канд. искусст.: 17.00.06 – техн. эстетика и дизайн. Москва. 2007. 29 с.

4. Головльова О.Л. Основи реклами. Ростов –на–Дону: Фенікс. 2006.

5. О. М. Мельникович, А. С. Крепак. Зовнішня реклама: монографія. Київ: КНТЕУ, 2017. 220 с.

6. Леймит Л. Макетное проектирование: Пер. с англ /Леймит Л. и Товарищество по инженерному моделированию. Москва: Мир, 1984. 336 с.

7. Луговський О. Роль і місце макетування в дизайн-проектуванні. *Вісник Харківської державної академії дизайну і мистецтв*: Зб. наук. пр. Харків: ХДАДМ, 2008. №11. С. 78 – 86.

8. Навчальний посібник. Дрогобич: Посвіт, 2007. 108 с.

9. О.Н.Мудров. Основи реклами. Москва: Магистр, 2008. 397 с.

10. П. А. Піменов. Основи реклами. Москва, 2006 рік. 400 с.

11. Офіційний навчальний курс «Adobe Illustrator CS4». Ексмо. 2009. 512 с.

12. Поляков В. А. Розробка та технології виготовлення рекламного продукту. Москва: Юрайт. 2016. 502 с.

13. Рожило М. А., Хлопук Т. Ю., Рижко І. В. Зовнішня реклама: види та прийоми, що забезпечують її ефективність. 2012.

14. Швембергер С., Щербаков И., Горончаровський В. 3ds Max: художнє моделювання та специальні ефекти. Cанкт-Петербург: БХВ-Петербург. 2006. 320 с.

15. Щелкунов Д. Проект-макет-изделие. *Техническая эстетика.* 1966. №4. С. 6–8.

16. Загальні положення щодо виконання зовнішньої реклами. Електронні навчальні матеріали. URL: https://buklib.net/books/26385/.

17. Інформація щодо створення макету зовнішньої реклами. URL: https://dprint.online/uk/pomoshch/maket/naruzhnaya-reklama

18. Матеріали для виготовлення зовнішньої реклами. URL: https://cutt.ly/pb8TYcy.

19. Матеріали та технології макетування. URL: http://surl.li/ulxo.

20. Огляд програми для дизайнерів CorelDRAW. URL: https://junior3d.ru/article/programma-coreldraw.html.

21. Основні види носіїв для зовнішньої реклами. URL: https://cutt.ly/VbVGeKJ.

22. Офіційний сайт програмного забезпечення archicad. URL: https://graphisoft.com/ru/solutions/products/archicad.

23. Офіційний сайт програмного забезпечення autodesk. URL: https://www.autodesk.ru/products/3ds-max/overview?term=1-YEAR.

24. Офіційний сайт програмних продуктів Adobe. URL: https://www.adobe.com/ru/products/photoshopfamily.html.

25. Офіційний сайт програмних продуктів Corel. URL: https://www.corel.com/ru/.

26. Розкрій та обробка матеріалу. URL: https://cutt.ly/jb8Il7t.

27. Стандарти зовнішньої реклами. URL: http://www.rtm.ua/outdoor

28. Тенденції в індустрії зовнішньої реклами на 2021 рік. URL: https://gudvil.com.ua/ua/blog/tendentsii-naruzhnoy-reklamy-na-2021/.

29. Технології виробництва зовнішньої реклами. URL: https://stud.com.ua/34915/marketing/tehnologiyi\_virobnitstva\_zovnishnoyi\_rek lami.

# **ДОДАТКИ**

## **Додаток А**

<span id="page-25-1"></span><span id="page-25-0"></span>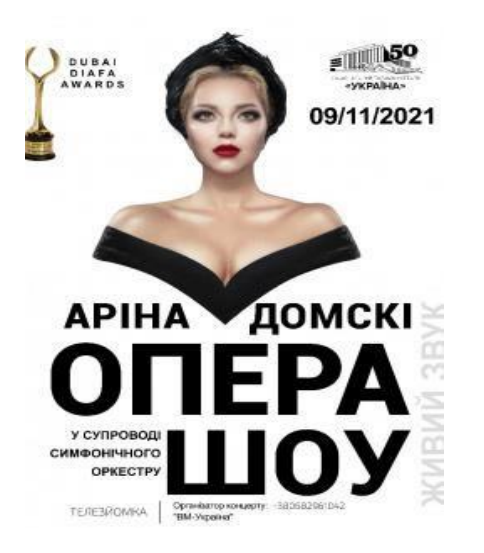

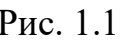

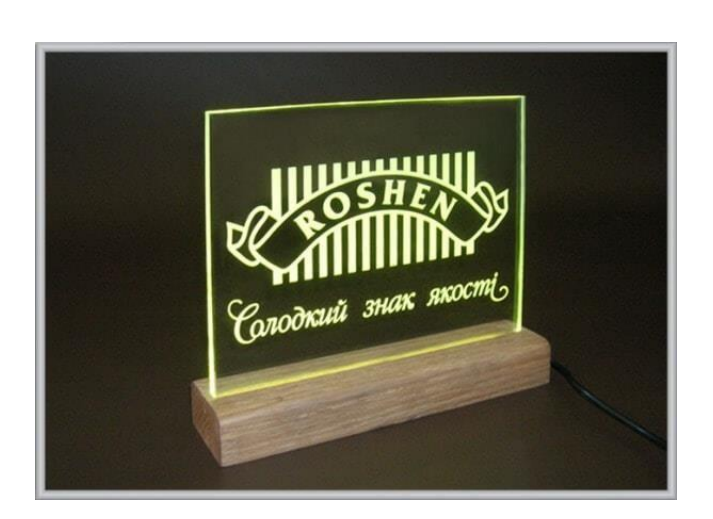

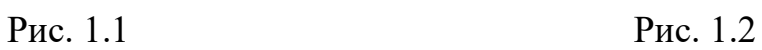

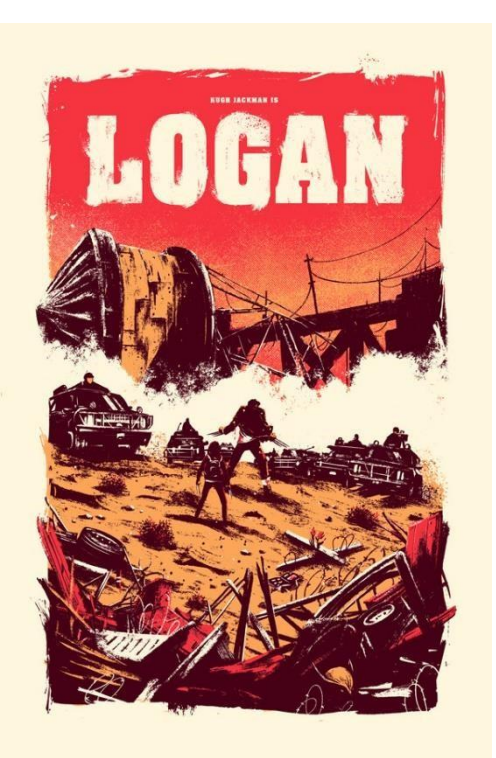

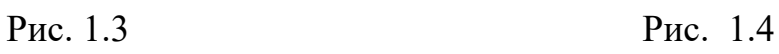

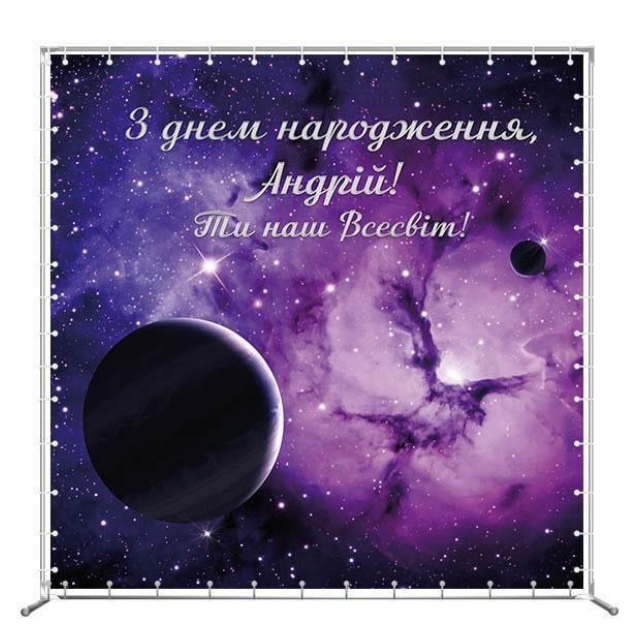

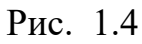

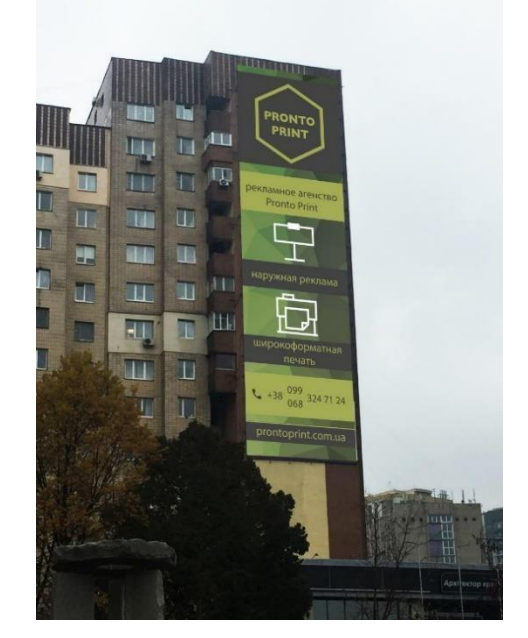

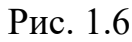

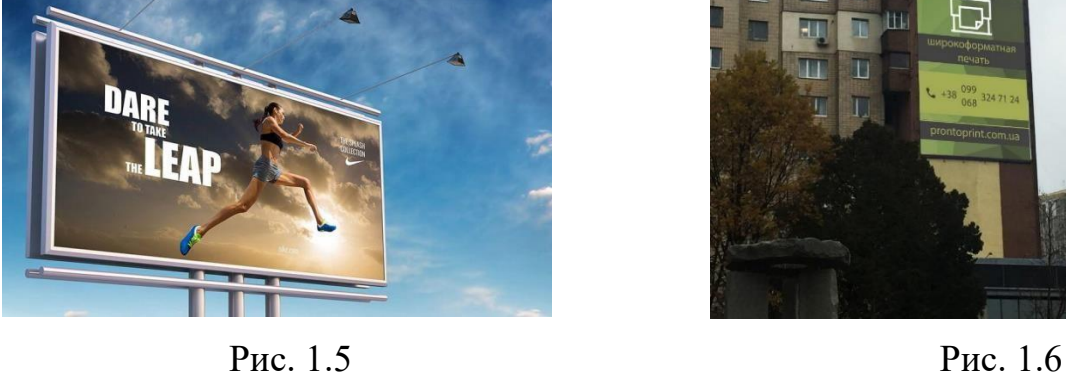

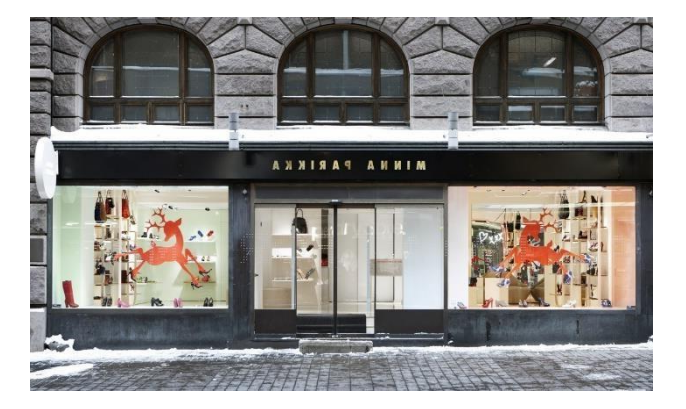

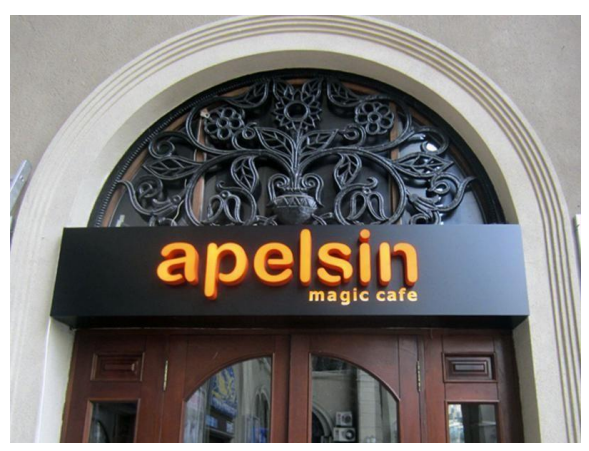

Рис. 1.7 Рис. 1.8

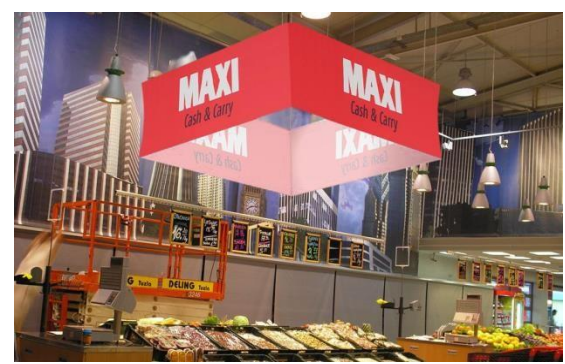

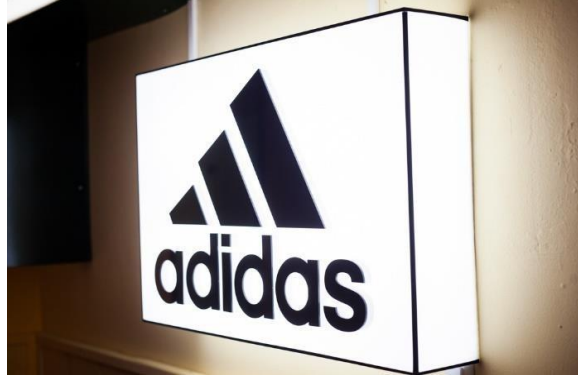

Рис. 1.9 Рис. 1.10

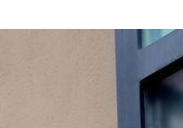

28

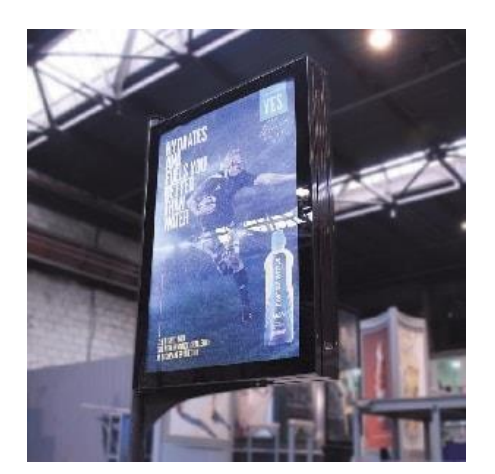

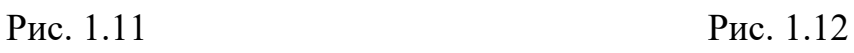

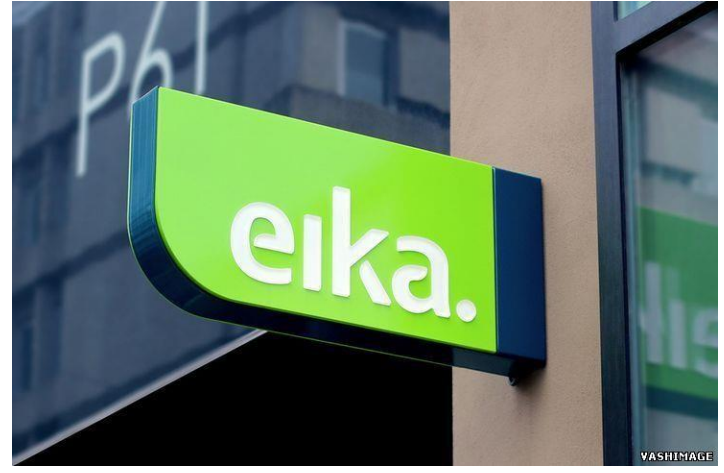

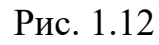

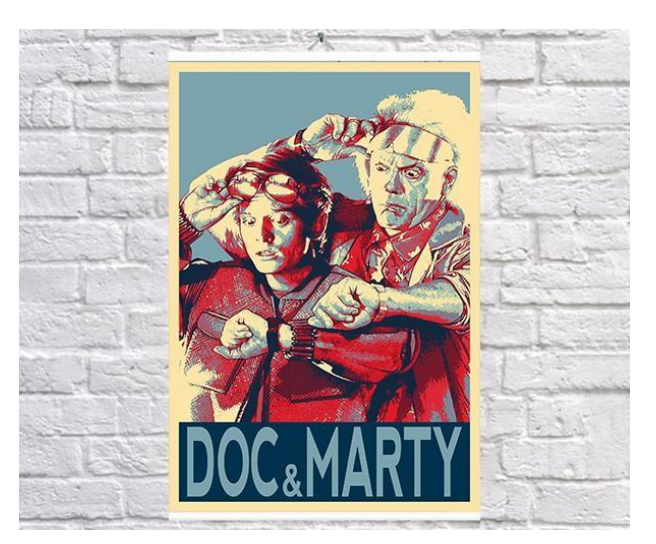

Рис. 1.13 Рис. 1.14

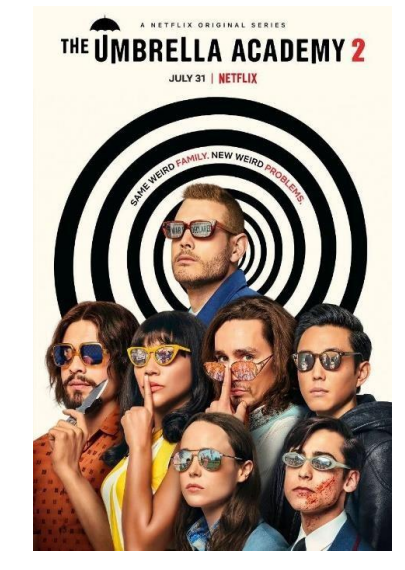

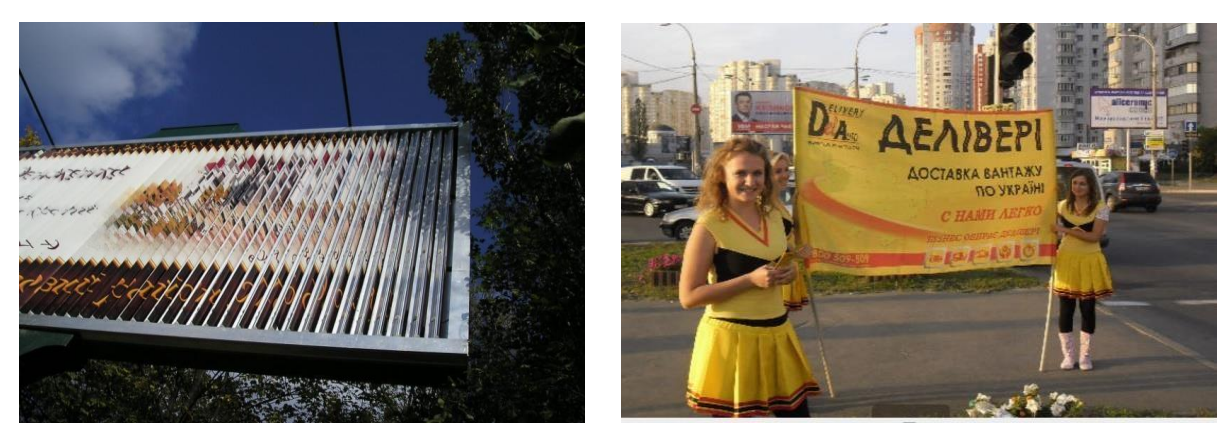

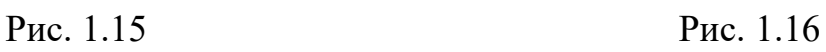

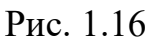

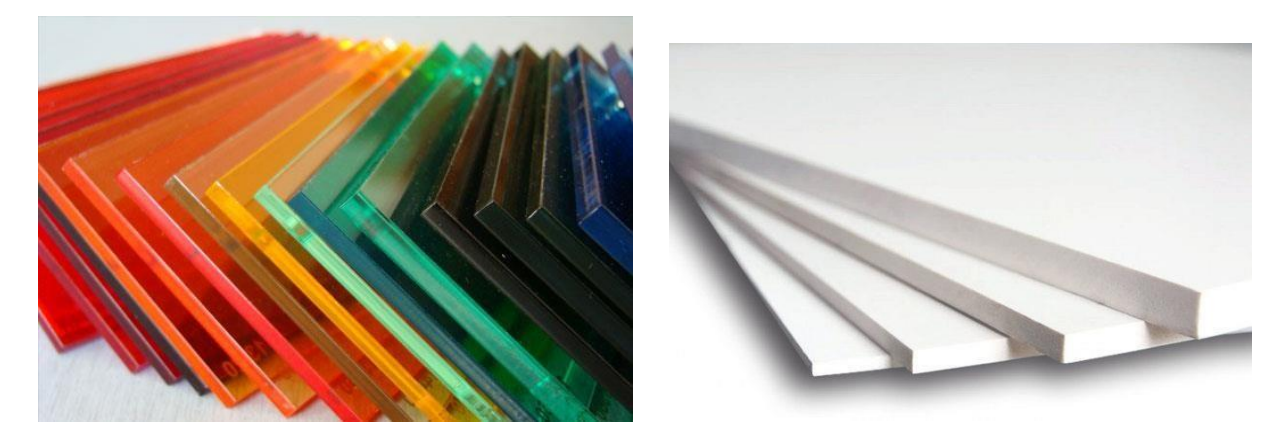

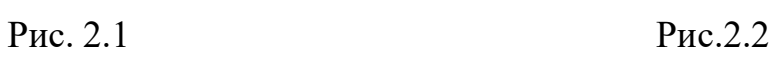

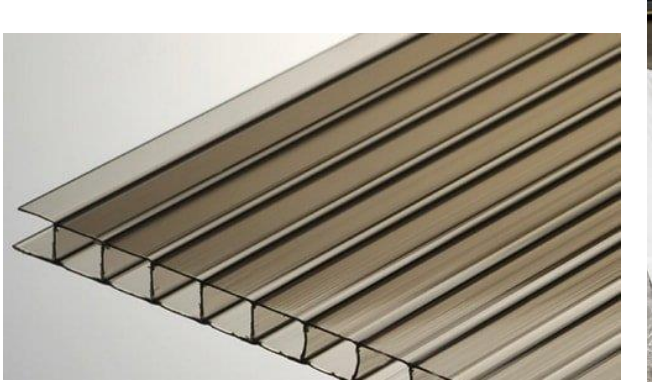

Рис. 2.3 Рис. 2.4

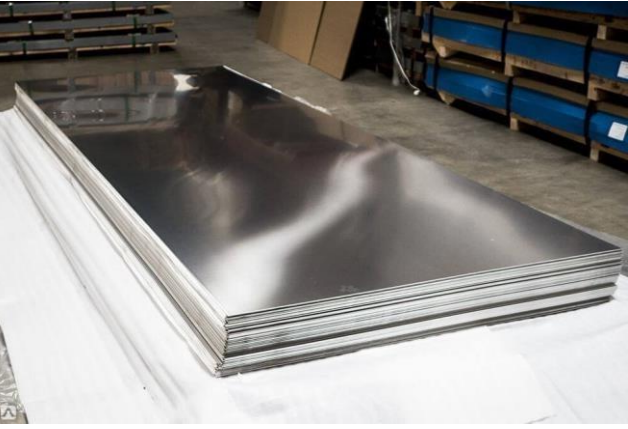

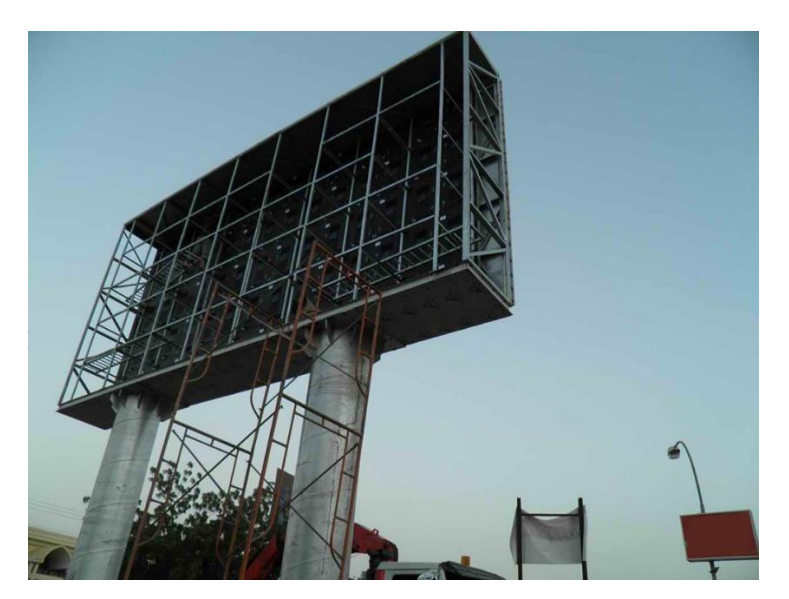

Рис. 2.5

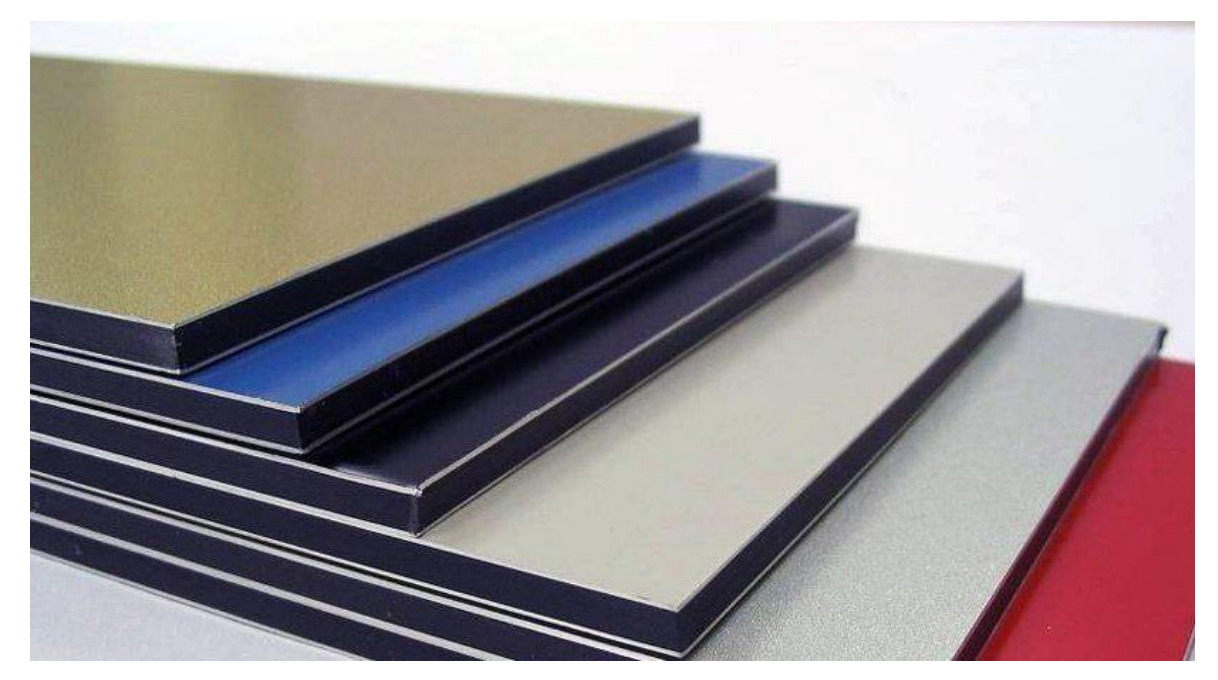

Рис. 2.6

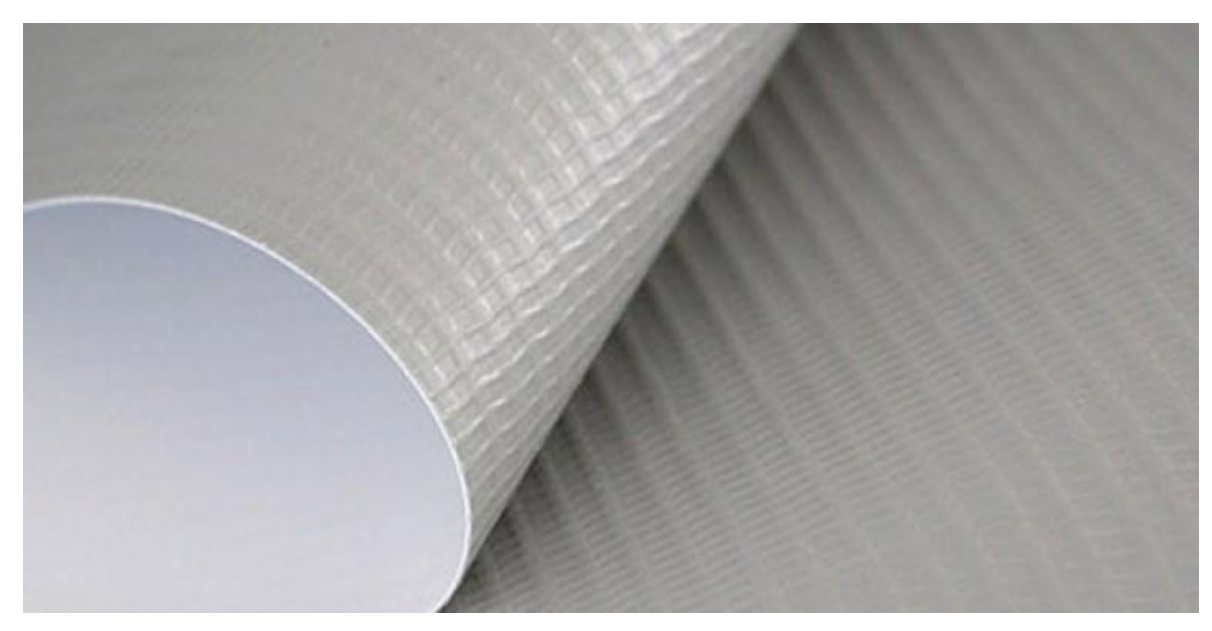

Рис. 2.7

# **Додаток Б**

<span id="page-30-0"></span>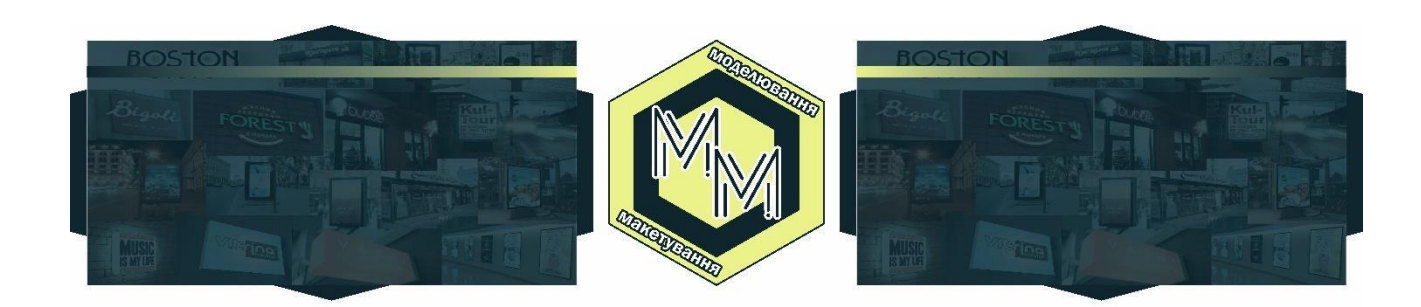

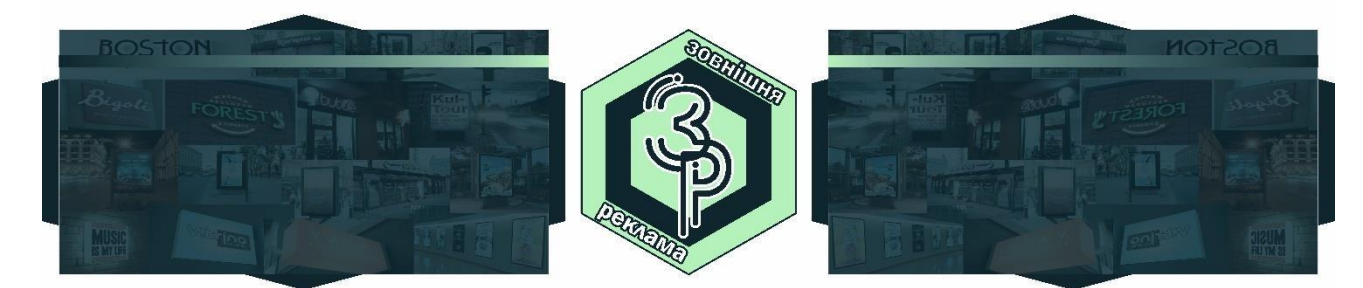

Рис. 2.1

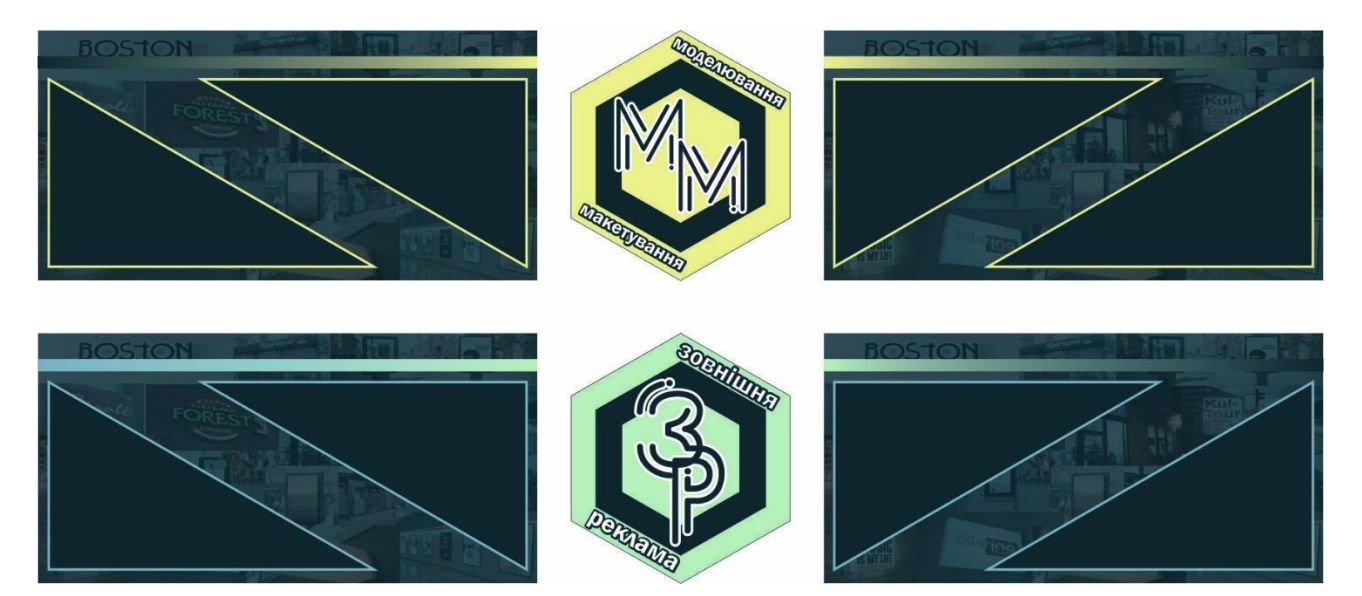

Рис. 2.2